### *Programmation Fonctionnelle Introduction*

Luigi Santocanale LIF, Aix-Marseille Université Marseille, FRANCE

12 septembre 2016

K ロ K K @ K K X 통 K X 통 X → 통

 $2Q$ 

### *Plan*

K □ ▶ K @ ▶ K 할 ▶ K 할 ⊁ \_ 할 \_ K 9 Q @

### *Le cours*

Cours basé sur le livre :

 $\equiv$ Graham Hutton. *Programming in Haskell*. Cambridge University Press, 2007.

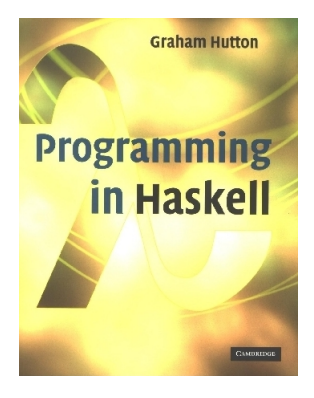

4 ロ ト 4 伊 ト 4 ミ ト

 $\left\langle \cdot \right\rangle \equiv \left\langle \cdot \right\rangle$ 

E

### *Bureaucratie*

Calcul de la note finale (I session) :

```
NF = 0.7 * Examen + 0.3 * Project
```
Attention : on ne rattrappe pas le projet.

Calcul de la note finale (II session) :

```
NF = max(Examen; 0, 7 * Examen + 0, 3 * Project)
```
Page web du cours :

pageperso.lif.univ-mrs.fr/˜luigi.santocanale/teaching/PF/

*Les débuts : la « crise » du logiciel*

Comment :

- gérer la taille et la complexité des programmes modernes ?
- réduire le temps et le coût du développement logiciel ?
- accroître notre confiance qu'un programme fonctionne correctement ?

**KORK STRAIN A STRAKED A STRAKED A STRAKED A STRAKED A STRAKED A STRAKED A STRAKED A STRAKED A STRAKED A STRAKED** 

### *Théoriser les langages de programmation*

Deviser des langages de programmation qui :

- permettent que les programmes soient écrits clairement, à un haut niveau d'abstraction ;
- encouragent le recours à la vérification formelle ;
- supportent des composantes logicielles réutilisables ;
- permettent un prototypage rapide;
- o offrent des outils puissants pour résoudre les problèmes.

Langages de programmation fonctionnels :

*boite à outils particulerièrement élégante permettant de réaliser ces objectifs.*

**KORKAR KERKER E MAG** 

### *Théoriser les langages de programmation*

Deviser des langages de programmation qui :

- permettent que les programmes soient écrits clairement, à un haut niveau d'abstraction ;
- encouragent le recours à la vérification formelle ;
- supportent des composantes logicielles réutilisables ;
- permettent un prototypage rapide;
- o offrent des outils puissants pour résoudre les problèmes.

Langages de programmation fonctionnels :

*boite à outils particulerièrement élégante permettant de réaliser ces objectifs.*

K ロ ▶ K @ ▶ K 할 ▶ K 할 ▶ | 할 | K 9 Q Q

# *Évolution . . .*

- Langages fonctionnels développés dans le départements d'informatique théorique . . .
- Au début : pas de succès en dehors du milieu académique
- Des idées se propagent en dehors du milieu (e.g. gestion de la mémoire, fonctions d'ordre supérieure, . . . )
- Récemment : intérêt renaissant et grandissant pour ces langages . . .
- apparenté au succès des langages des scripts (python, ruby,  $perl$ ) ...
- . . . et à la puissance actuelle de l'hardware.
- Aujourd'hui (janvier 2015) Haskell est le 15ème langage de programmation le plus utilisé (source [http://redmonk.](http://redmonk.com/sogrady/2015/01/14/language-rankings-1-15/) [com/sogrady/2015/01/14/language-rankings-1-15/](http://redmonk.com/sogrady/2015/01/14/language-rankings-1-15/)).

*Qu'est ce qu'un langage fonctionnel ?*

Plusieurs avis, pas de définition précise, mais (en gros) :

• la programmation fonctionnelle est un

*style de programmation*,

où l'étape élémentaire du calcul est

l'application d'une fonction à ses arguments.

un langage est fonctionnel s'il supporte et encourage ce style fonctionnel.

### *Exemple*

Sommation des entiers de 1 à 5 en Java :

```
total = 0;for (i = 1; i \le 5; ++i)total = total + i;
```
*Le calcul répose sur :*

- *l'affectation des variables ;*
- *les boucles.*

### *Exemple*

### La fonction somme en Haskell :

```
somme :: [Int] \rightarrow Int
somme \begin{bmatrix} 1 & = & 0 \end{bmatrix}somme (x:xs) = x + somme xs
```
Sommation des entiers de 1 à 5 en Haskell :

```
somme (1:2:3:4:5:1) =1 + somme (2:3:4:5:1) =1 + 2 + somme (3:4:5:1) =1 + 2 + 3 + somme (4:5: []) =
1 + 2 + 3 + 4 + somme (5: \lceil \rceil) =1 + 2 + 3 + 4 + 5 + somme 1 =1 + 2 + 3 + 4 + 5 + 0 =
```
15

### *Exemple*

La fonction somme en Haskell :

```
somme :: [Int] \rightarrow Int
somme \begin{bmatrix} 1 & = & 0 \end{bmatrix}somme (x:xs) = x + somme xs
```
Sommation des entiers de 1 à 5 en Haskell :

```
somme (1:2:3:4:5:[]) =
1 + somme (2:3:4:5:1) =1 + 2 + somme (3:4:5:1) =1 + 2 + 3 + somme (4:5:1) =1 + 2 + 3 + 4 + somme (5: \lceil \rceil) =1 + 2 + 3 + 4 + 5 + somme 1 =1 + 2 + 3 + 4 + 5 + 0 =15
```
**KORK STRAIN A BAR A STRAIN** 

*La méthode de calcul répose sur :*

- *l'application d'une fonction à ses arguments ;*
- *la récursion ;*
- *l'évaluation d'une expression vers un valeur.*

### *Affectation des variables versus application*

### Considérez l'expression Haskell

let  $x = 3 + 4$ in  $x + 5$ 

On peut "lire" cette expression par :

*appliquer le résultat de l'évaluation* 3+4 *à la fonction f définie par*  $f(x) := x + 5$ 

Dans les langages de programmation fonctionnels, la notion de variable, au sens usuel, "disparaît".

### *Les variables sont immutables*

let  $x = 0$ in let f  $y = x + y$ in let  $x = 1$ in f 0

### *Un avant-goût de Haskell*

```
f \lceil = \lceilf(x:xs) = fys + [x] + f zswhere
       ys = [a \mid a \le -xs, a \le -x]zs = [b \mid b \leq -xs, b > x]
```
*f appliqué à la liste vide est la liste vide, f appliqué à une liste non vide est composéé de troix morceaux (dans l'ordre) :*

```
1. f de ys,
```

```
2. la tête de la liste,
```

```
3. f de xs,
```
- 1. *ys est la liste des a t.q. . . .*
- 2. *zs est la liste des b t.q. . . .*

イロト イ押ト イヨト イ告ト

### *Un avant-goût de Haskell*

```
f \lceil = \lceilf(x:xs) = fys + [x] + f zswhere
       ys = [a \mid a \le -xs, a \le -x]zs = [b \mid b \le -xs, b > x]
```
- *f appliqué à la liste vide est la liste vide,*
- *f appliqué à une liste non vide est composéé de troix morceaux (dans l'ordre) :*

( □ ) ( 何 )

- 1. *f de ys,*
- 2. *la tête de la liste,*
- 3. *f de xs,*

### *où*

- 1. *ys est la liste des a t.q. . . .*
- 2. *zs est la liste des b t.q. . . .*

1930s :

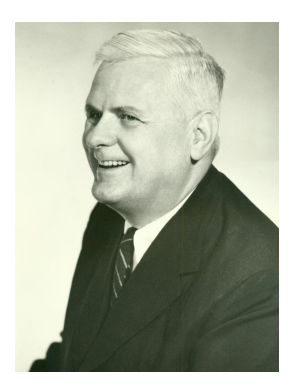

Alonzo Church développe le *lambda-calcul*, une théorie des fonctions, simple mais puissante.

1930s :

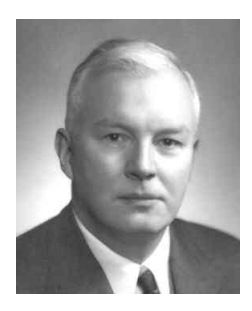

Haskell B. Curry développe la *logique combinatoire* (variante du λ-calcul), qui deviendra le moteur des langages fonctionnels (paresseux).

1950s :

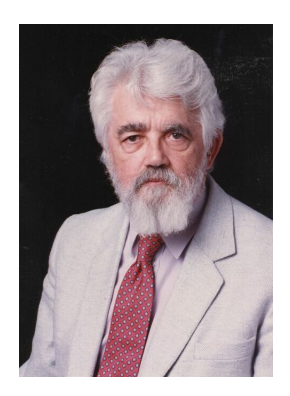

John McCarthy développe Lisp, le premier langage fonctionnel, sous l'influence du lambda-calcul, mais en conservant l'affectation des variables.

1960s :

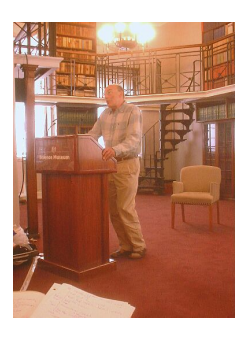

Peter Landin développe ISWIM<sup>1</sup> :

- le premier langage de programmation fonctionnel pur,
- **o** fortement basé sur le lambda-calcul,
- sans affectation de variables.

1. De : « *If you See What I Mean* »

### 1970s :

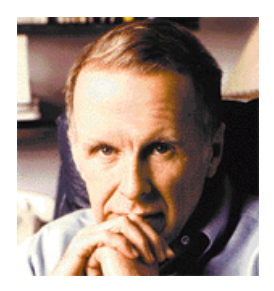

John Backus développe FP, un langage de programmation fonctionnel qui pose l'accent sur les *fonctions d'ordre supérieur* et sur l'intégration avec le raisonnement sur les programmes.

1970s :

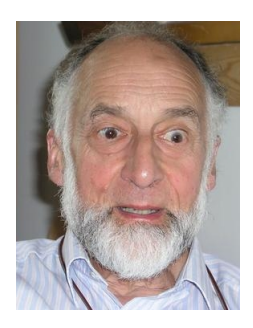

Robin Milner et autres développent ML, le premier langage fonctionnel moderne, qui introduit l'*inférence de type* et les *types polymorphes*.

1970s - 1980s :

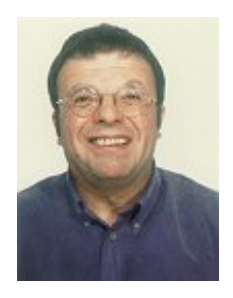

David Turner développe un nombre de langages fonctionnels *paresseux* (*lazy*), qui culminent dans le système Miranda (ancêtre de Haskell).

1987 :

# Haskell A Purely Functional Language

featuring static typing, higher-order functions, polymorphism, type classes and monadic effects

Un comité international de chercheurs débute le développement de Haskell, un langage fonctionnel paresseux standard.

2003 :

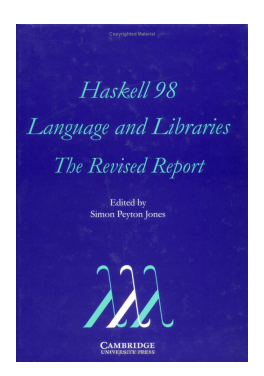

Le comité publie le rapport Haskell 98, qui définit une version stable du langage.

### *Les héros nationaux*

1985 :

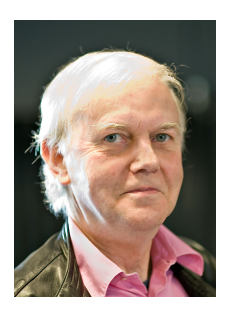

Gérard Huet et son équipe à l'INRIA développent CAM, une version du langage ML destiné à s'intégrer avec le système Coq.

Autres intervenant dans le chemin CAM->CAML->OCAML : Xavier Leroy, Didier Rémy, Jérôme Vouillon.